# Занятие 3

# Система технического зрения робота, термистор и оптопара

# Система технического зрения (СТЗ)

ǿȀЗ – это совокупность сенсорных устройств (датчиков), обеспечивающих получение роботом зрительной информации.

В качестве рецепторов (сенсоров) робота можно использовать контактный датчик, фотодатчик,

микрофон и другие.

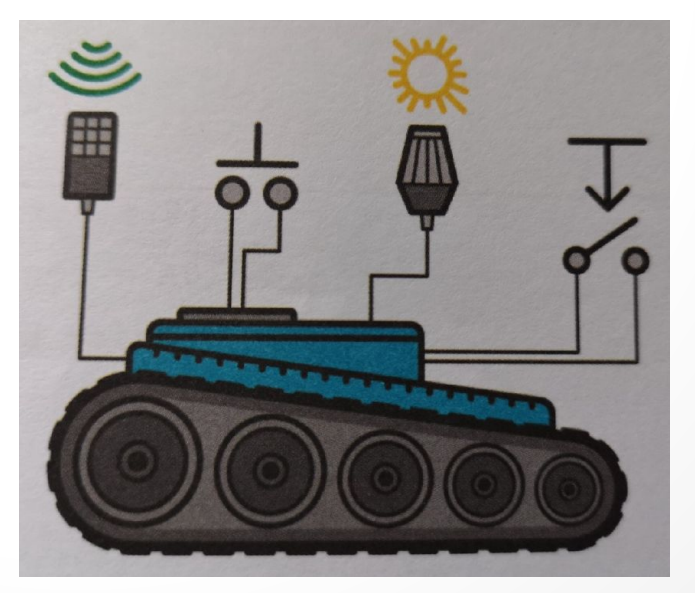

## Фоторезистор

Ȃоторезистор – это резистор, электрическое сопротивление которого изменяется под влиянием световых лучей, падающих на светочувствительную поверхность, а именно уменьшается при интенсивном освещении и увеличивается при его отсутствии

Ǽбозначение на схеме

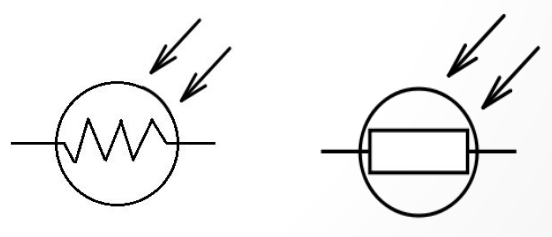

## Фоторезистор

Ȃоторезисторы чаще всего используются для определения наличия или отсутствия света или для измерения интенсивности света.

В темноте сопротивление фоторезисторов очень ВЫСОКОЕ, ИНОГДА ДОХОДИТ ДО 1 МОМ, НО КОГДА ДАТЧИК подвергается воздействию света, его сопротивление падает вплоть до нескольких десятков Ом.

Это свойство используется во многих устройствах (системы уличного освещения, охранные системы).

## Микрофон

Ǻикрофон – электроакустический прибор, преобразующий акустические колебания в электрические.

Микрофон используется для измерения шума, управления роботом (поехать по хлопку или остановиться), определения различных звуков.

Ǽбозначение на схеме

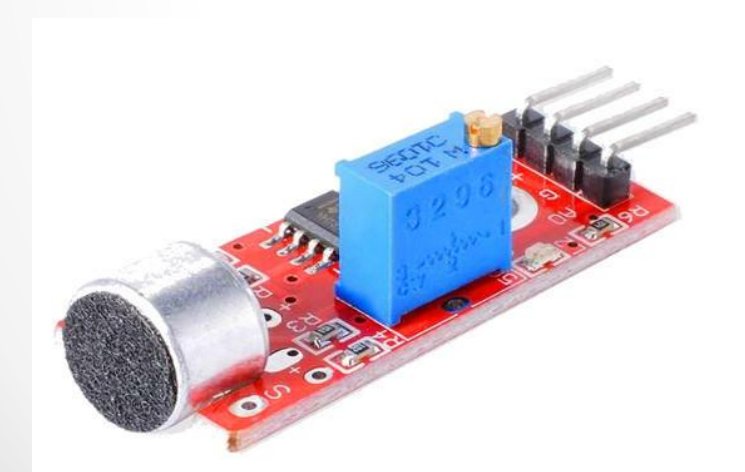

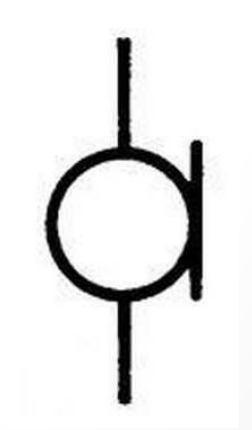

### Константы в С++ для Arduino

Язык С++ имеет несколько предопределенных величин, называемых константами. Они используются, чтобы сделать программу удобной для чтения.

#### **TRUE/FALSE**

Это булевы константы, определяющие логические уровни. FALSE определяется как 0 (ноль), а TRUE как 1, но может быть и чем-то другим, отличным от нуля.

```
If (b == TRUE){
   //что-нибудь сделаем
}
```
### Константы в С++ для Arduino

#### **HiGH/LOW**

Эти константы определяют уровень выводов как HIGH или LOW и используются при чтении или записи на входы/выходы Arduino.

– HIGH определяется как логический уровень 1, ON или 5 вольт;

– LOW определяется как логический уровень 0, OFF или 0 вольт.

digitalWrite (13, HIGH);

### Константы в С++ для Arduino

#### **INPUT/OUTPUT**

Эти константы используются в функции pinMode для задания режима работы цифровых выводов (пинов): либо как INPUT (вход), либо как OUTPUT (выход).

pinMode (led, OUTPUT); //пин со светодиодом – выход

pinMode (led, INPUT); //пин со светодиодом – вход

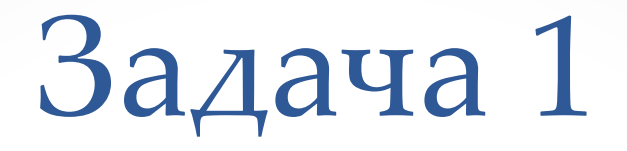

ǽостроить работающую модель автомобильного светофора, у которого попеременно зажигаются красный, желтый, зеленый свет. При этом управление осуществляется с клавиатуры.

- 1. платформа Arduino
- 2. макетная плата
- 3. три светодиода
- 4. три резистора 220 Ом
- 5. соединительные провода
- 6. USB-кабель

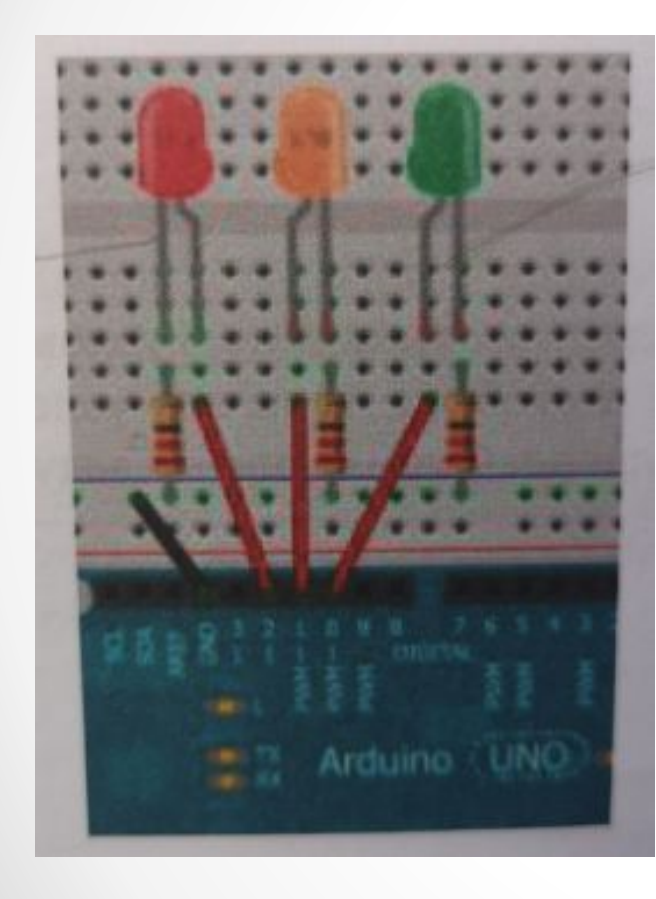

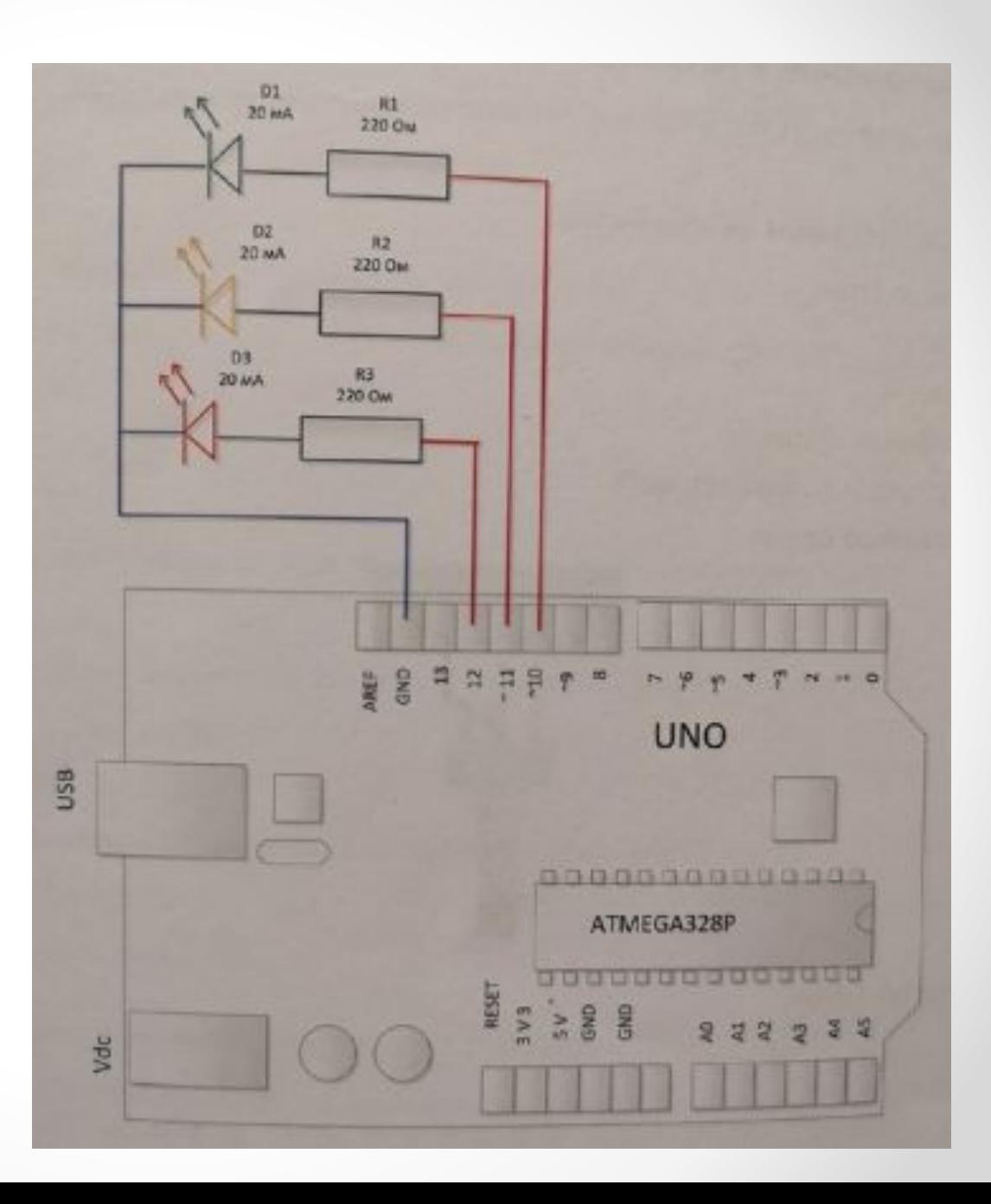

Ǽпределение яркости освещения помещения с помощью фоторезистора

- 1. платформа Arduino
- 2. USB-кабель
- 3. фоторезистор R2
- 4. резистор R1 на 1 кОм
- 5. соединительные провода
- 6. макетная плата

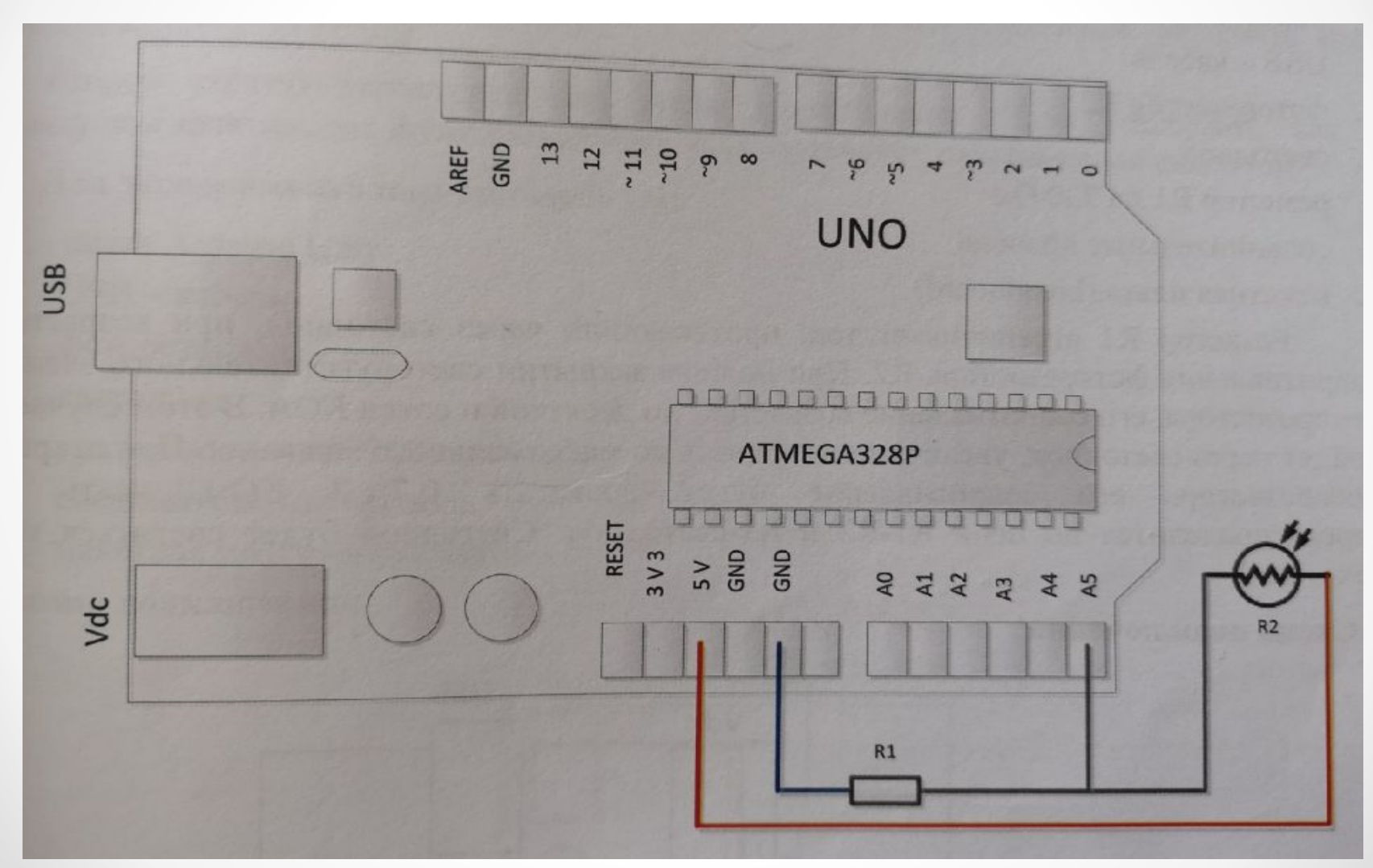

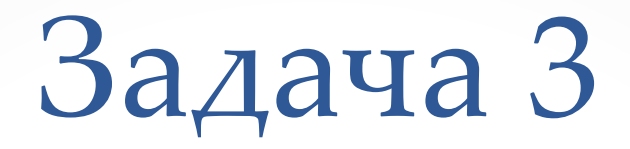

При уменьшении освещенности помещения увеличить яркость светодиода, фактически необходимо реализовать ночной светильник.

- 1. платформа Arduino
- 2. USB-кабель
- 3. фоторезистор R2
- 4. светодиод
- 5. резистор R1 на 220 Ом
- 6. соединительные провода
- 7. макетная плата

Задача 3

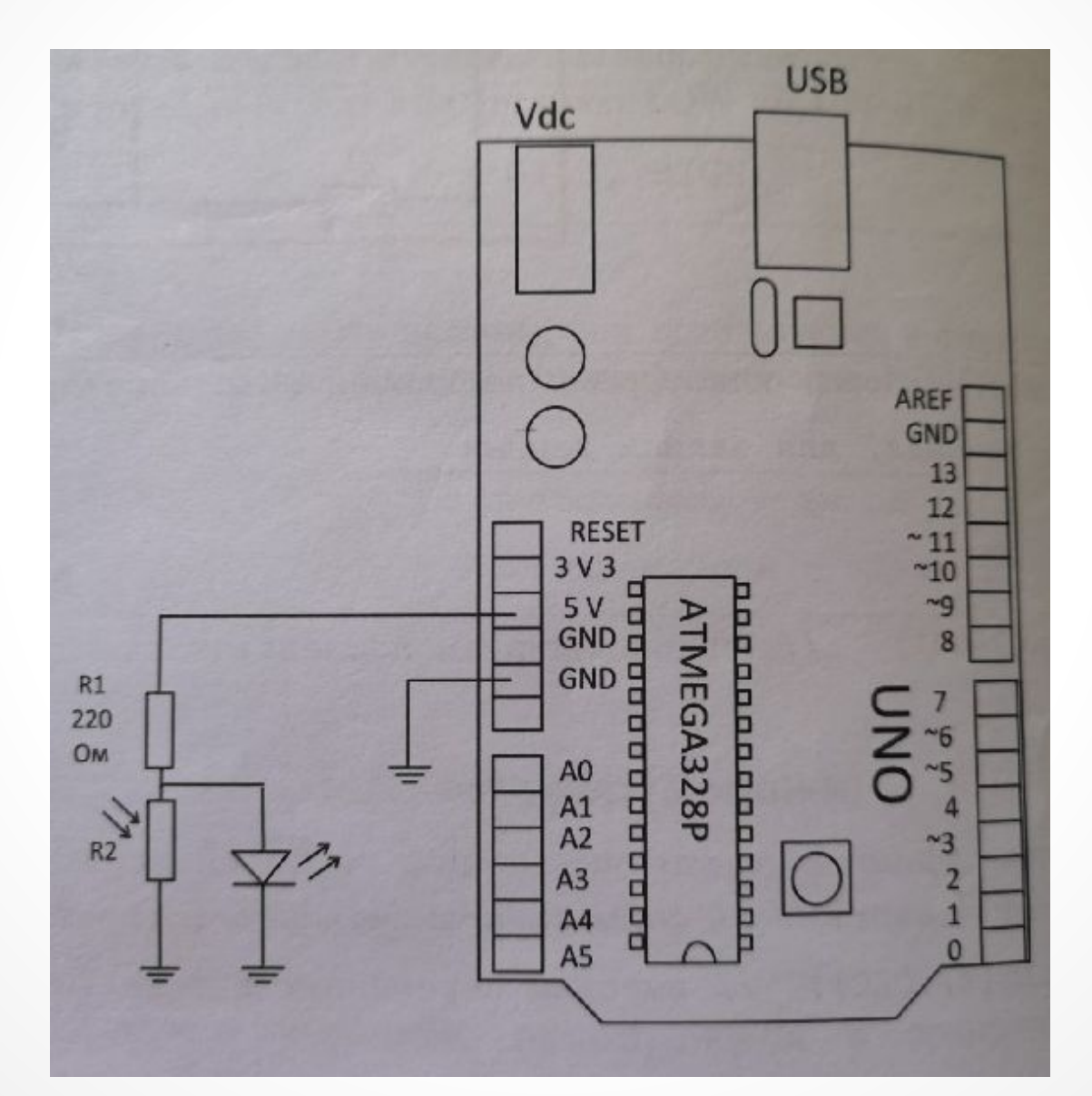

 $\bullet$ 

 $\bullet$ 

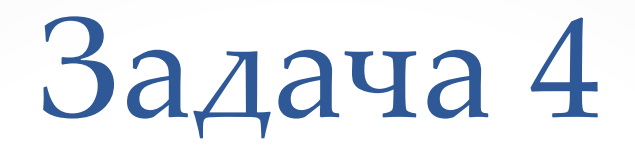

Изменение освещенности помещения сопровождать изменением тональности звука, воспроизводимого пьезоизлучателем.

- 1. платформа Arduino
- 2. USB-кабель
- 3. фоторезистор
- 4. пьезоизлучатель
- 5. резистор на 1 КОм
- 6. соединительные провода
- 7. макетная плата

Задача 4

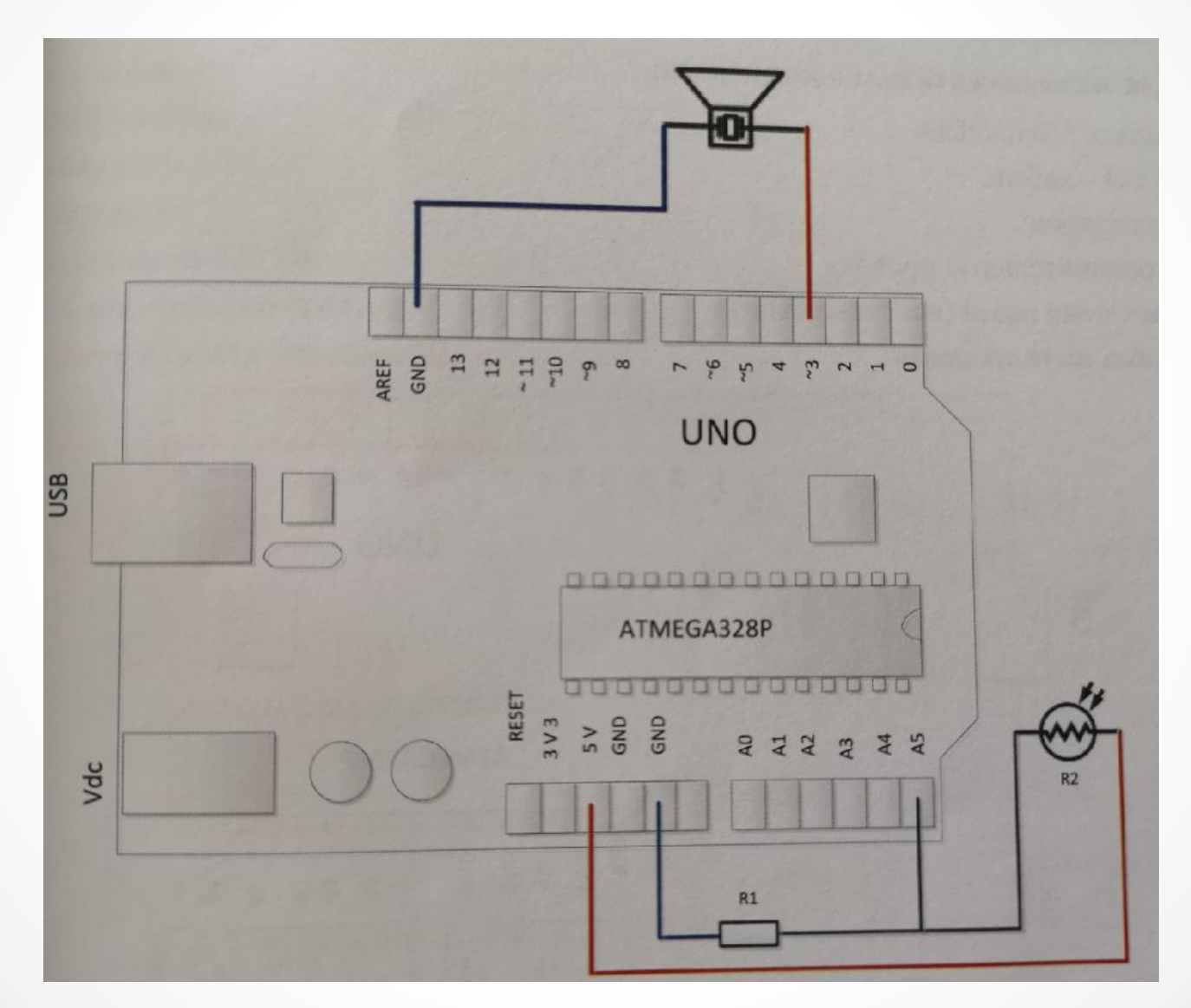

Необходимо заставить зажигаться светодиод по хлопку

- 1. платформа Arduino
- 2. USB-кабель
- 3. фоторезистор
- 4. пьезоизлучатель
- 5. резистор на 1 КОм
- 6. соединительные провода
- 7. макетная плата

## Термистор

Ȁермистор – это переменный резистор, меняющий своё сопротивление в зависимости от температуры окружающей среды. При изменении температуры на 1 градус по цельсию, термисторы способны изменять сопротивление на 100...120 Ом

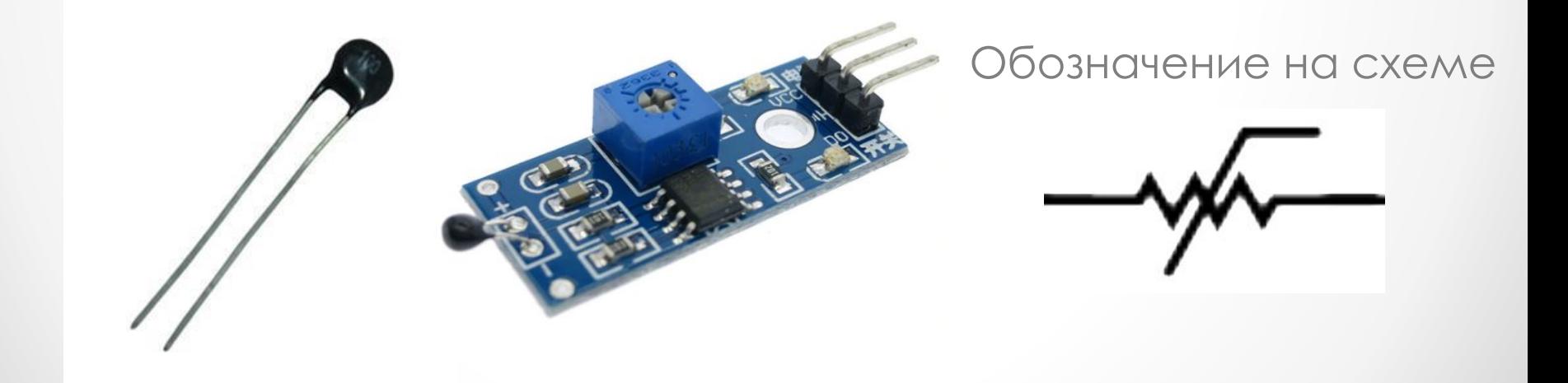

## Термистор

Ȁермисторы бывают двух типов: с положительным и отрицательным температурным коэффициентом. ȁ термистора с положительным коэффициентом при повышении температуры сопротивление возрастает, а с отрицательным коэффициентом – уменьшается.

Ȁермистор может измерять температуру до 125°C, но сами контакты порой рассчитаны на меньшую температуру. Ȁо есть, термистор не стоит использовать температуры слишком горячих жидкостей

## Термистор

Ȁермисторы используются в метеорологических лабораториях (метеостанциях), в системах пожарной безопасности (при коротком замыкании, согласно закона Ома, сила тока увеличивается, термистор нагревается и срабатывает как предохранитель) и в других устройствах.

# Оптрон

Ǽптрон (оптопара) – электронный прибор, состоящий из излучателя света (обычно – светодиод, в ранних изделиях – миниатюрная лампа накаливания) и фотоприемника, связанных оптическим каналом и, как правило, объединённых в общем корпусе.

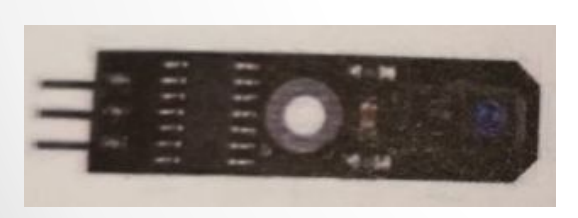

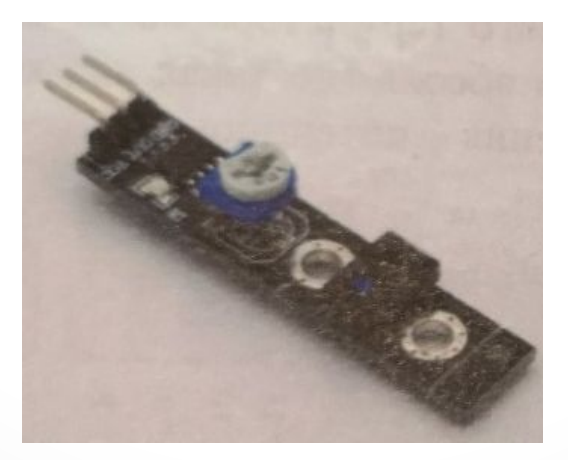

Ǽбозначение на схеме

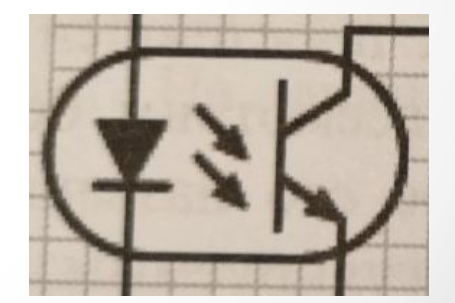

# Оптрон

ǽринцип работы оптрона заключается в преобразовании электрического сигнала в свет, его передаче по оптическому каналу и последующем преобразовании обратно в электрический сигнал.

В робототехнике оптроны используются в качестве энкодеров, позволяющих определить пройденное расстояние.

### Логические выражения

ǹогические выражения, чаще всего, это способ сравнить два высказывания и вернуть **ИСТИНА (TRUE)** или **ЛОЖЬ (FALSE)**, в зависимости от результата.

ǿуществуют три логических оператора: AND, OR или NOT, часто используемые в конструкциях if и while:

//AND:

If (x>0&&x<5) //true, только если оба выражения true //OR:

If (x>0||y>0)//true, если любое из выражений true //NOT:

If (!x>0) //true, если только выражение false

Задача 6

Реализовать простейшую метеостанцию на одном термисторе.

#### **Для эксперимента нам понадобятся**:

- 1. платформа Arduino
- 2. USB-кабель
- 3. термистор
- 4. резистор на 10 КОм
- 5. соединительные провода

6. макетная плата

Задача 6

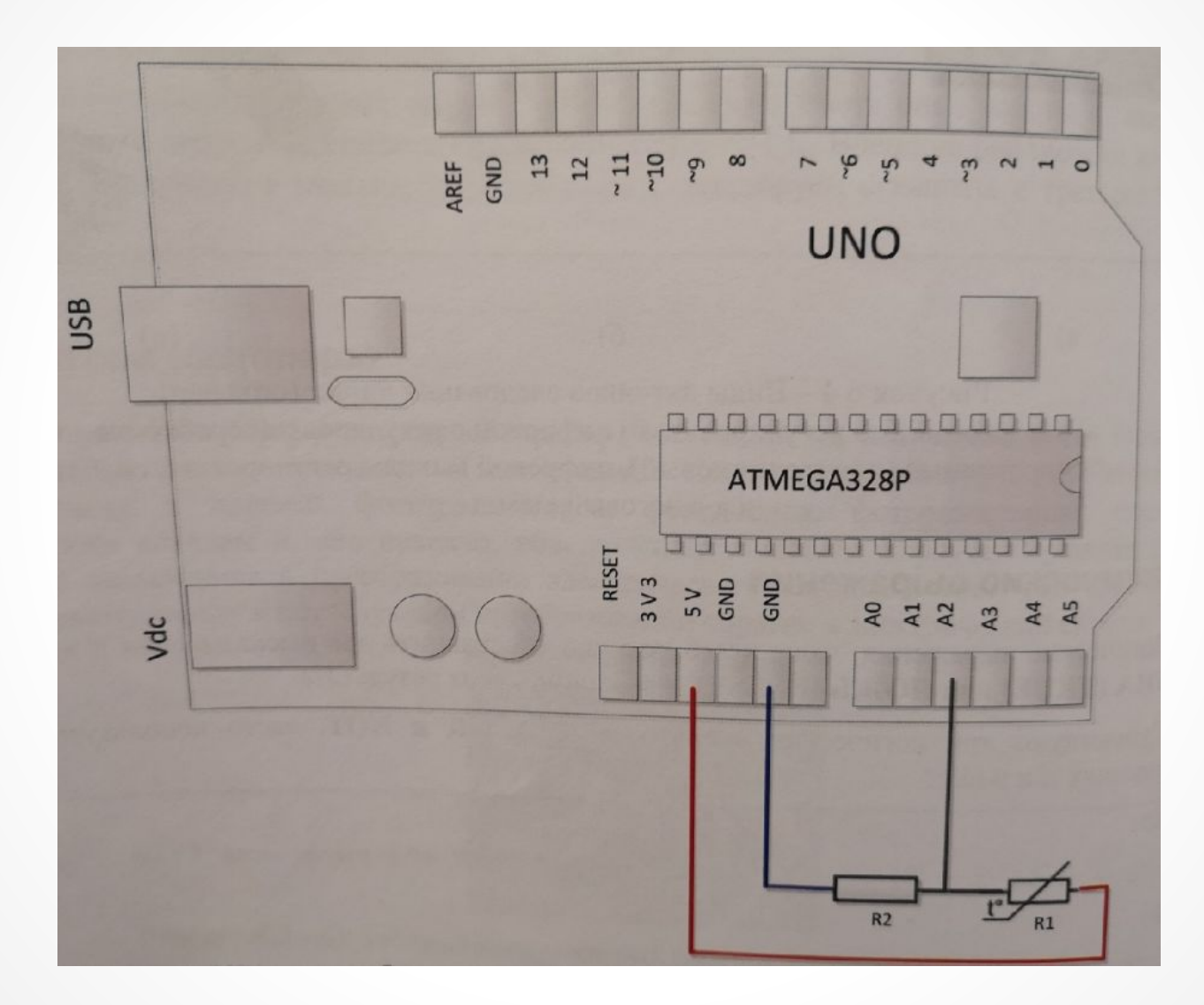

Задача 7

На основе оптрона реализовать датчик следования линии.

- 1. платформа Arduino
- 2. USB-кабель
- 3. оптрон
- 4. соединительные провода
- 5. макетная плата

Задача 7

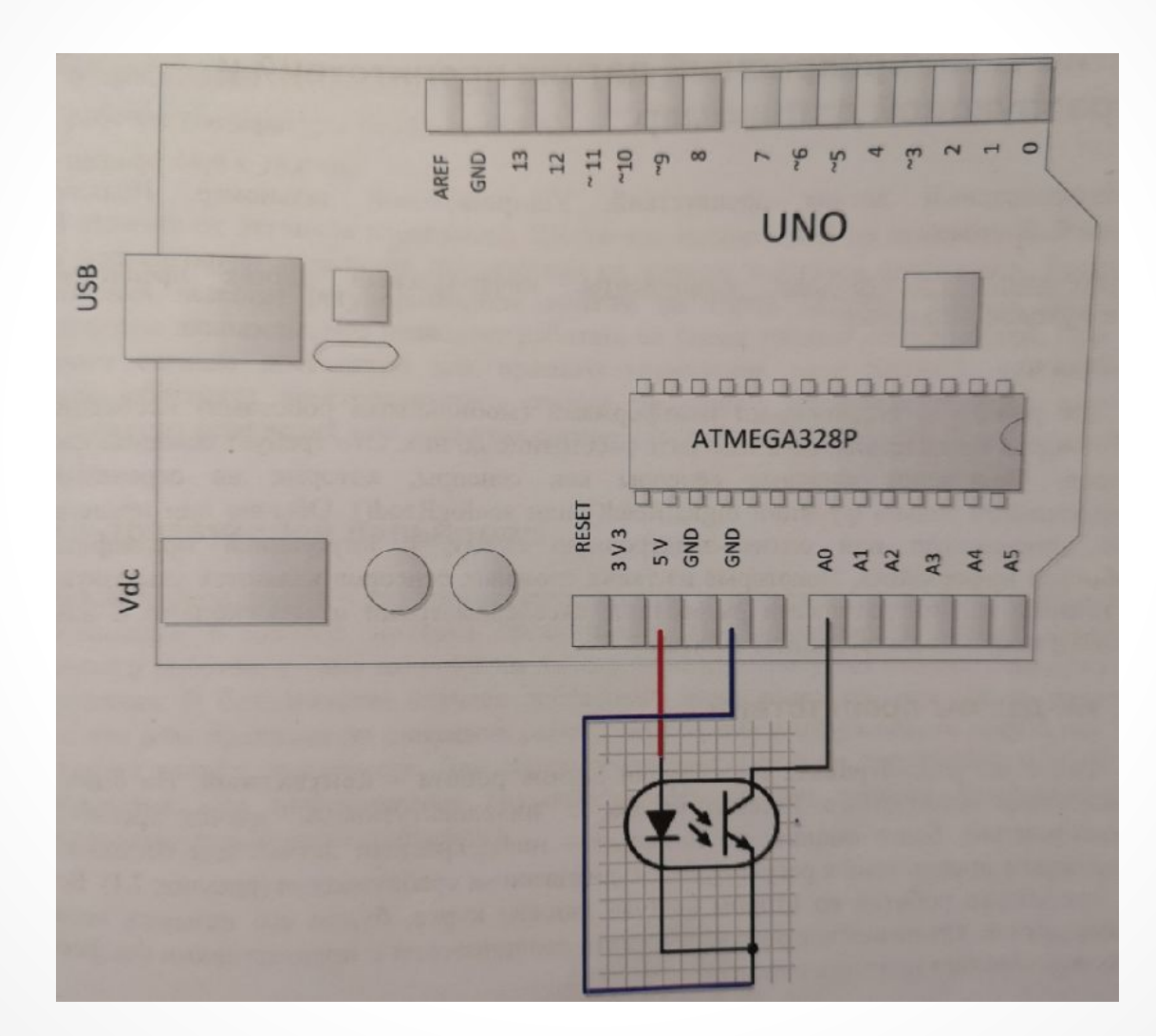